## **CMT**

# **Configuration Management Tool**

**Version v1r14**

**Christian Arnault**

**arnault@lal.in2p3.fr**

(eg. by *prefixing* components of the package by its mnemonic).

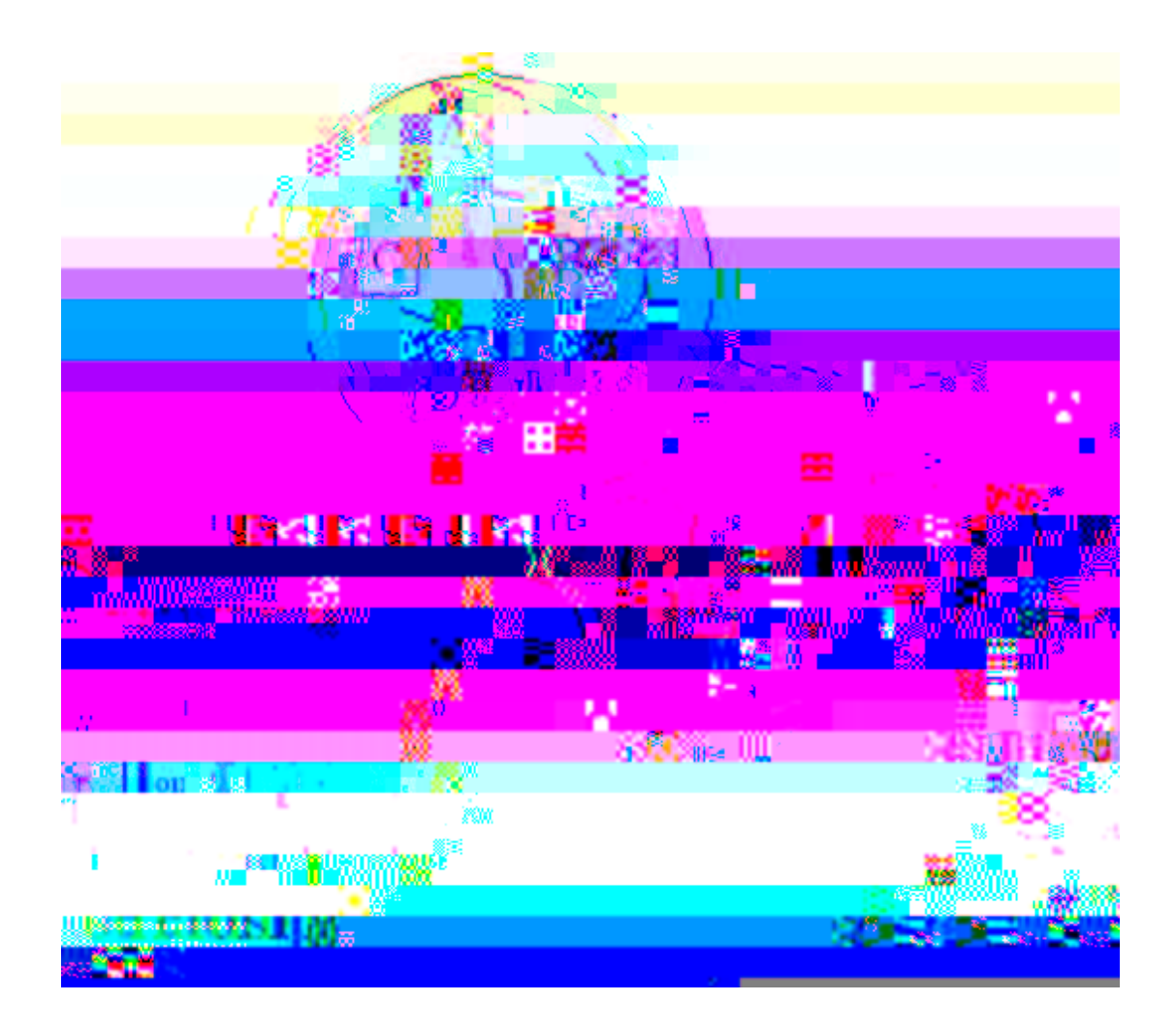

**CMT** is operated through one main user interface : the **cmt** command, which handles the **CMT** conventions and which provides a set of services for :

csh> cd ~/mydev/Foo/v1/cmt csh> source setup.csh

#### or

dos> cd \mydev\Foo\v1\cmt dos> call setup.bat

The **FOOROOT** and **FOOCONFIG** environment variables are defined automatically by tp cs

csh> vi requirements ... application FooTest FooTest.c csh> gmake csh> source setup.csh csh> FooTest.exe Hello Foo

*The configuration parameter CMTPATH*

follow the convention :

- 1. there is a first directory level exactly named according to the package name (this is case sensitive),
- 2. then (optionally) the next directory level is named according to the version tag,
- 3. then there is a branch named **cmt** ,
- 4. lastly there is a *requirements* file within this **cmt** branch.

Thus the list of access paths is searched for until these conditions are properly met.

The actual complete search list can always be visualized by the command:

```
> cmt show path
# Add path /home/arnault/dev from CMTPATH
# Add path /ProjectB from CMTPATH
# Add path /lal from default path
#
/home/arnault/dev:/ProjectB:/lal
```
### **[6](#page-83-0) -environnts**

Many configuration parameters are supposed to be described into this [requirements](#page-82-0) file - see th[e](#page-82-0)

Carefully describing this configuration is essential both for maintenance operations (so as to remember the precise conditions in which the package was built) and when the development area is *shared*

- The current minor version id of CMT is a valid tag and takes the form **CMTr<n>** (eg. **CMTr14** )
- The current patch id of CMT is a valid tag and takes the form **CMTp<n>** (eg. **CMTp20030616** )
- 3. User defined tags can be explicitly or implicitly activated:

tag newtag tag1 tag2 tag3

which means that:

- **newtag** defines a tag
- when **newtag** is active, then both tag1, tag2 and tag3 are simultaneously active
- Tags may be declared as *exclusive* using the **tag\_exclude** syntax.

tag\_exclude debug optimized

This example implies that the two tags **debug 11 Tf 9.16299 0a Tf e23 Td ( )Tj tag /R116 11 Tf 23.81.384Td ( )Timized** Eg the following syntax installed in a requirements file will force the tag **foo** :

tag\_apply foo

> cmt show tags CMTv1 (from CMTVERSION) CMTr14 (from CMTVERSION) CMTp0 (from CMTVERSION)

Linux (from uname) Linux-i686 (from CMTCONFIG) package CMT implies [Linux] tag1 (from arguments) tag2 (from arguments) tag3 (from arguments) Default (from Default)

The **Foo\_linkopts** conventional macro will be automatically inserted within the **use\_linkopts** macro. And the shared library location will be automatically set to the installation areas.

Let's consider as an example the project named **MyProject** . We may create the package named **MyProject** similarly to any other package :

csh> cd ..... csh> cmt create MyProject v1 /ProjectB

Then the **[requirements](#page-82-0)** file of this new package will simply contain a set of **use** statements, defining the *official* set of validated versions of the packages required for the project. This mechanism also represents the notion of *global release* traditionally addressed in configuration management environments

```
package MyProject 
use Cm v7r6 
use Db v4r3 
use El v4r2 
use Su v5 
use DbUI v1r2 Db 
use ElUI v1r1 El 
use VSUUI v3 Su/VSU 
use VMM v1 
use VPC v3
```
Then any user wanting to access the so-called *official* release of the package set appropriate to the project **MyProject** will simply do (typically within its login shell script) :

```
# a login script 
... 
theMyProject
```
**eni /Rnamed** requirements of

A user package willing to apply this behaviour will have to include in its [requirements](#page-82-0) file a statement similar to the following:

```
document tex MyDoc -s=../doc doc1.tex doc2.tex
```
where:

- 1. The first parameter"tex" is the document-style
- 2. The second parameter "MyDoc" is used for building the constituent's makefile (under the name MyDoc.make) and for providing the make target "MyDoc".
- 3. The other parameters (doc1.tex and doc2.tex) are the sources of the document. Explicit location is required (since default is currently defined to be ../src)
- 4. The constituent's makefile MyDoc.make is built as follows :
	- 1. Install a copy of the **\$CMTROOT/fragments/make\_header** generic fragment
	- 2. Install a copy of the **\$CMTROOT/fragments/tex\_header** fragment
	- 3. For each of the sources, install a copy of the fragment "tex"
	- 4. Install a copy of the **\$CMTROOT/fragments/cleanup\_header** fragment

The result for our example is:

```
=========== MyDoc.make =============================== 
#==================================== 
# Document MyDoc 
# 
# Generated by 
# 
#==================================== 
help :: 
@echo 'MyDoc' 
doc1_dependencies = ../doc/doc1.tex 
doc2_dependencies = ../doc/doc2.tex 
MyDoc :: ../doc/doc1.ps 
../doc/doc1.dvi : $(doc)doc1.tex 
        cd ${doc}es = ../doc/doc1.tex 
doc2_dependencies = ../doc/doc2.tex
```

```
../doc/doc1.dvi : $(doc)doc1.tex 
doc2_depend../doc/doc2.tex= ../doc/doc2.-10.accccccccccc.C r tai9x
```

```
 cd . 
MyDocclean :: 
======================================================
```
### **[10. 2](#page-83-0) - How to create and install a new document style**

*This section presents the general framework for designing a document generator.*

1.

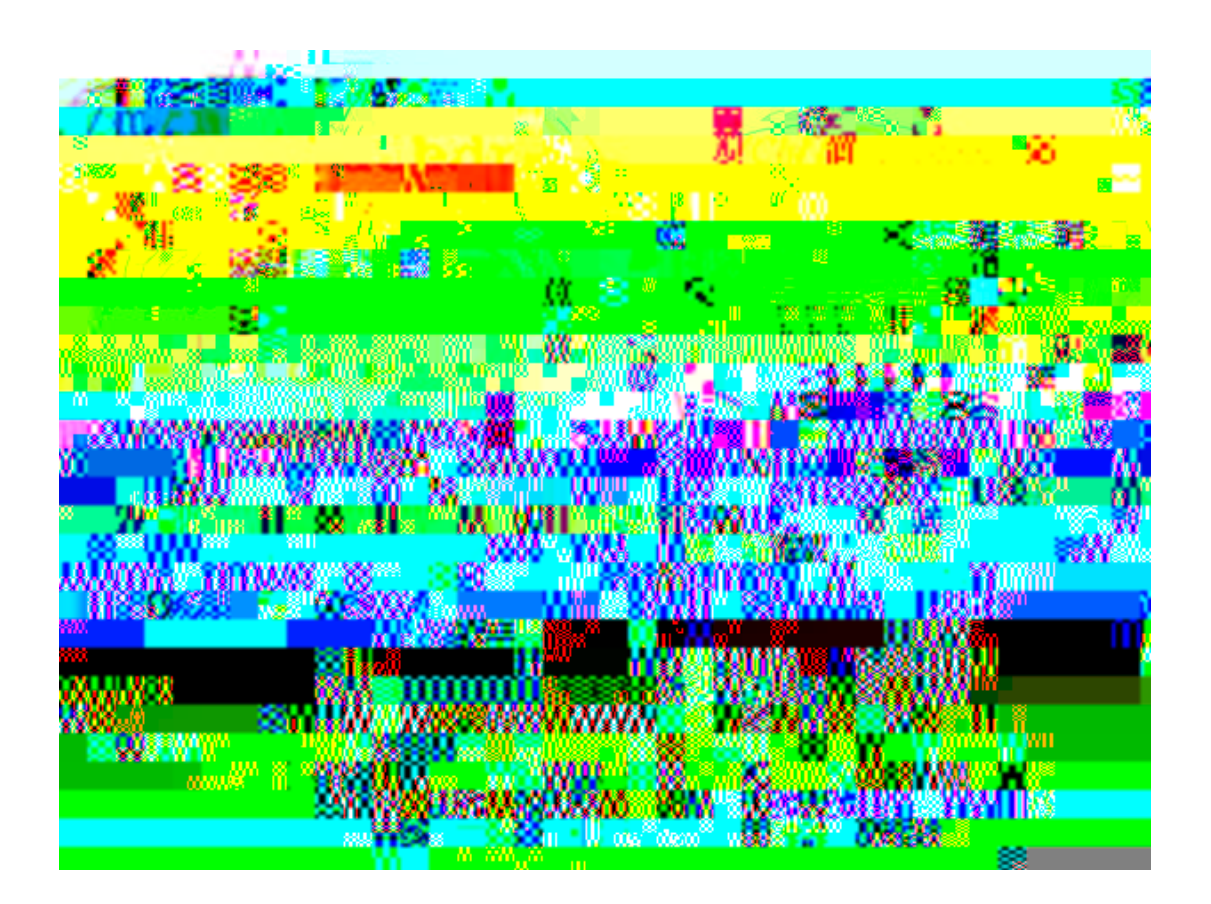

```
========= agetocxx_header ================================== 
${CONSTITUENT}lib = $(bin)lib${CONSTITUENT}.a 
\frac{1}{2} {CONSTITUENT}stamp = \frac{1}{2} (bin) \frac{1}{2} {CONSTITUENT}.stamp
${CONSTITUENT}shstamp = $(bin)${CONSTITUENT}.shstamp 
${CONSTITUENT} :: dirs ${CONSTITUENT}LIB 
         @/bin/echo ${CONSTITUENT} ok 
${CONSTITUENT}LIB :: $(${CONSTITUENT}lib) $(${CONSTITUENT}shstamp) 
         @/bin/echo ${CONSTITUENT} : library ok 
$(\${CONSTITUENT}]ib) $(\${CONSTITUENT}stamp) :: ${OBJS} $(ranlib) $(${CONSTITUENT}lib) ${OBJS} 
s $(bin)lerdev/null >NSTITUENT}stamp) :: ${0-21.6 Td ($(${CONSTITUENT}lib) $p) )Tj 0 {CONSTI
```
Each statement is composed of words separated with spaces or tabulations.

The first word of a statement is the name of the configuration parameter.

Applications and libraries are assigned a name (which will correspond to a generated make fragment, and a dedicated make target).

A document is first associated with a document type (which must correspond to a previously declared make fragment). The document name is then used to name a dedicated make fragment and a make target.

Various options can be used when declaring a constituent:

*option validity usage*

When used in a Windows environment,

-windows applications

2.

It's possible to specify in the list of parameters one or more pairs of **variable-name** = **variable-value** (without any space characters around the  $" ="$ character), such as in the next example:

make\_fragment doc\_to\_html (1)

The tag is used to select one alternate value to replace the default value, when one of the following condition is met:

 $\bullet$ 

Typical examples are the definition of the search path for shared libraries (through the **LD\_LIBRARY\_PATH**
include\_path \${PackA\_root}/PackA/

2. Providing a value to the **LD\_LIBRARY\_PATH** environment variable

On some operating systems (eg. Linux), shared library paths must be explicited, through an environment variable. The following pattern can automate this operation:

pattern ld\_library\_path \ path\_remove LD\_LIBRARY\_PATH "/<package>/" ; \ path\_append LD\_LIBRARY\_PATH \${<PACKAGE>ROOT}/\${CMTCONFIG}

operation:-99.9011j /**R440 JESTRAXE Y f\_DAZIH** Td (pattern T}/\${CMTCONFIG})Tj /R122 11 mentschema inst

opera7.60417IG}

path CMTPATH "/ProjectA" path\_append CMTPATH "/ProjectB"

 $\verb|cmtpath_pattern\\ \rangle$ macro\_prepend pp\_cppflags " -I<path>/InstallArea/include "

# 11. 2.14 - include\_path - -

## **[11. 2.17](#page-83-0) - public, private**

Introduce a section for

Tags or associations of tags are propagated using the -tag=<tag-list>options to the cmt command driver, but the Make command can also accept them through the conventional macros *\$(tag)* and *\$(extra\_tags)* . However, the *\$(tag)* macro itself can only accept one value (instead of a list), and therefore in order to give a list of additional tags, one should use the *\$(extra\_tags)* (such as in *gmake tag=Linux extra\_tags=debug* )

Finally, running the setup script (through the *source setup.[c]sh* or *call setup.bat* command ) can also receive tag specifications using the *-tag=tag-list* options.

## **[11. 3](#page-83-0) - The general cmt user interface**

### **[11. 3. 1. 2](#page-83-0) - Templates in the shell command**

Similarly to what exists in the [pattern](#page-34-0) mechanism, some standard *templated* values can be embedded inside the command to be executed by the broadcast action. They take a standard form of *<template-name>* . These templates acquire their value on each package effectively reached during the broadcast scan, and the effective value is substituted before launching the command. The possible templates are:

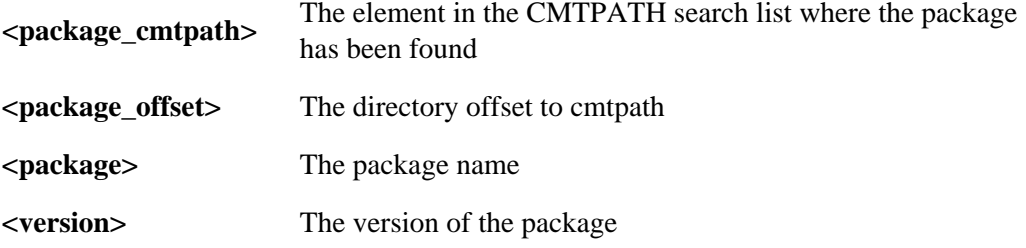

All such constituent fragments are automatically included from the main Makefile.

Although this command is meant to be used internally (and transparently) by **CMT**

#### **vsnet**

This command generates workspace and project files required for the Visual.net tool.

### **os9\_makefile**

This command generates external dedicated *makefile* fragments for each individual component of the package (ie. libraries or executable applications) to be used in OS9 context. It generates specific syntaxes for the

# **[11. 3. 3](#page-83-0) - cmt check configuration**

## **[11. 3.12](#page-83-0)** - cmt lock [ <package> <version> [<area>] ]

This command tries to set a lock onto the current package (or onto the specified

**[11. 3.16](#page-83-0) - cmt set version** 

csh> set compiler='cmt show macro\_value cppcomp'<br>csh>  $\S$ {compiler} ....

- 1. Connection to the current version of the **CMT** package.
- 2. Setting the set of user defined public variables specified in the [requirements](#page-82-0) file (including those defined by all used packages). This is achieved by running the **cmt**  setup utility into a temporary file and running this temporary file.
- 3. Activation of the user defined setup and cleanup scripts (those specified using the

Although none of these are required, the **cmt** general command provides a few utilities so as to simplify the use of these practices. It should be noted that the added features provided by cmt rely on the possibility to *query* CVS about the existing **CMT** packages and the possible tags setup for these packages. CVS does not by default permit such query operations (since they require to scan

take care of this effective location.

```
sh> cd <new-tag>/cmt
sh> cmt config 
sh> source setup.csh 
sh> [g]make
```
# **[12. 5](#page-83-0) - Getting a particular tagged version out of CVS**

The previous example presented the standard case where one gets the *most* 

package OPACS

include\_dirs  $\{Wo\_root\}/include$   $\{Co\_root\}/include$   $\{Xx\_root\}/include$ \${Ho\_root}/include \${Go\_root}/include \${Xo\_root}/include public macro OPACS\_cflags "-DHAS\_XO -DHAS\_XM" macro OPACS\_cppflags " \$(OPACS\_cflags) " macro OPACS\_linkopts "\$(Wo\_linkopts) \$(Xo\_linkopts) \$(Go\_linkopts) \ \$(Glo\_linkopts) \$(Xx\_linkopts) \$(Ho\_linkopts) \$(Htmlo\_linkopts) \ \$(W3o\_linkopts) \$(Co\_linkopts) \$(X\_linkopts)"

Then every package or application, client of this

- 2. Platform dependent libraries
- 3. Public header files
- 4. Platform independent applications (eg Java applications)

5.

Another important concern is the

**however caused and on any theory of liability, whether in contract, strict liability, or tort (including negligence or otherwise) arising in any way out of the use of this software, even if advised of the possibility of such damage.**

macro

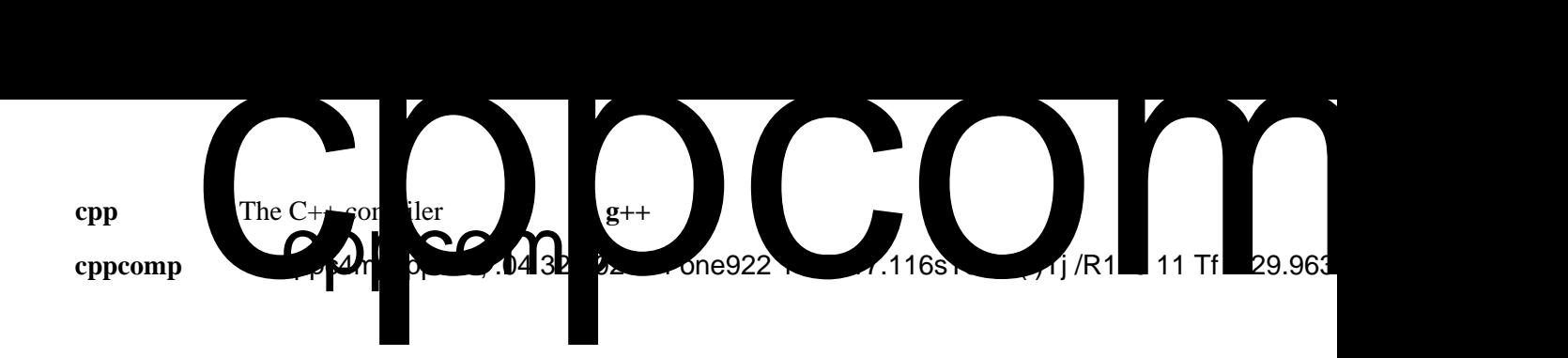

The<package>\_native\_version is not subject to automatic concatenation.

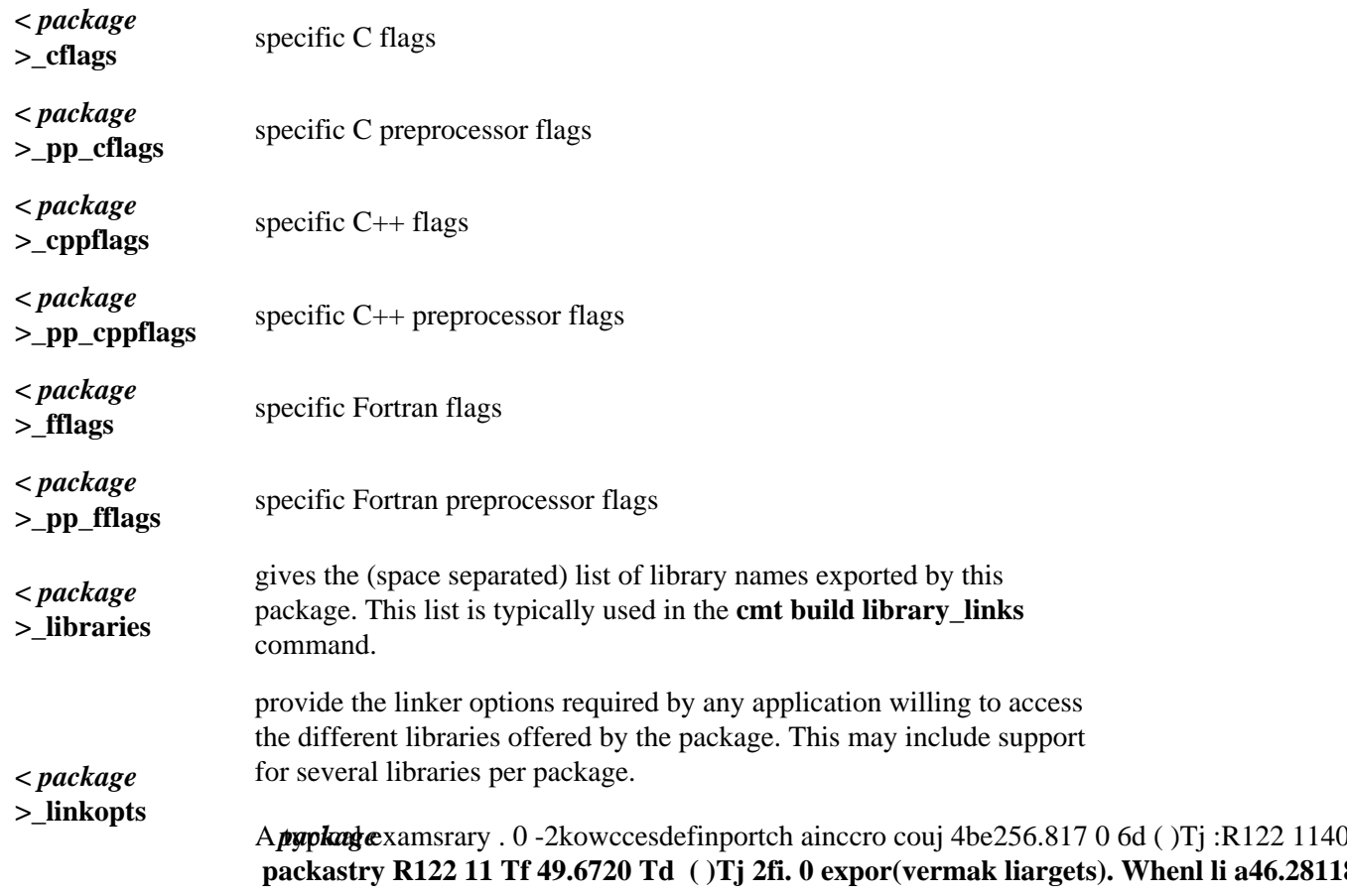

**<** *package* **>\_home**

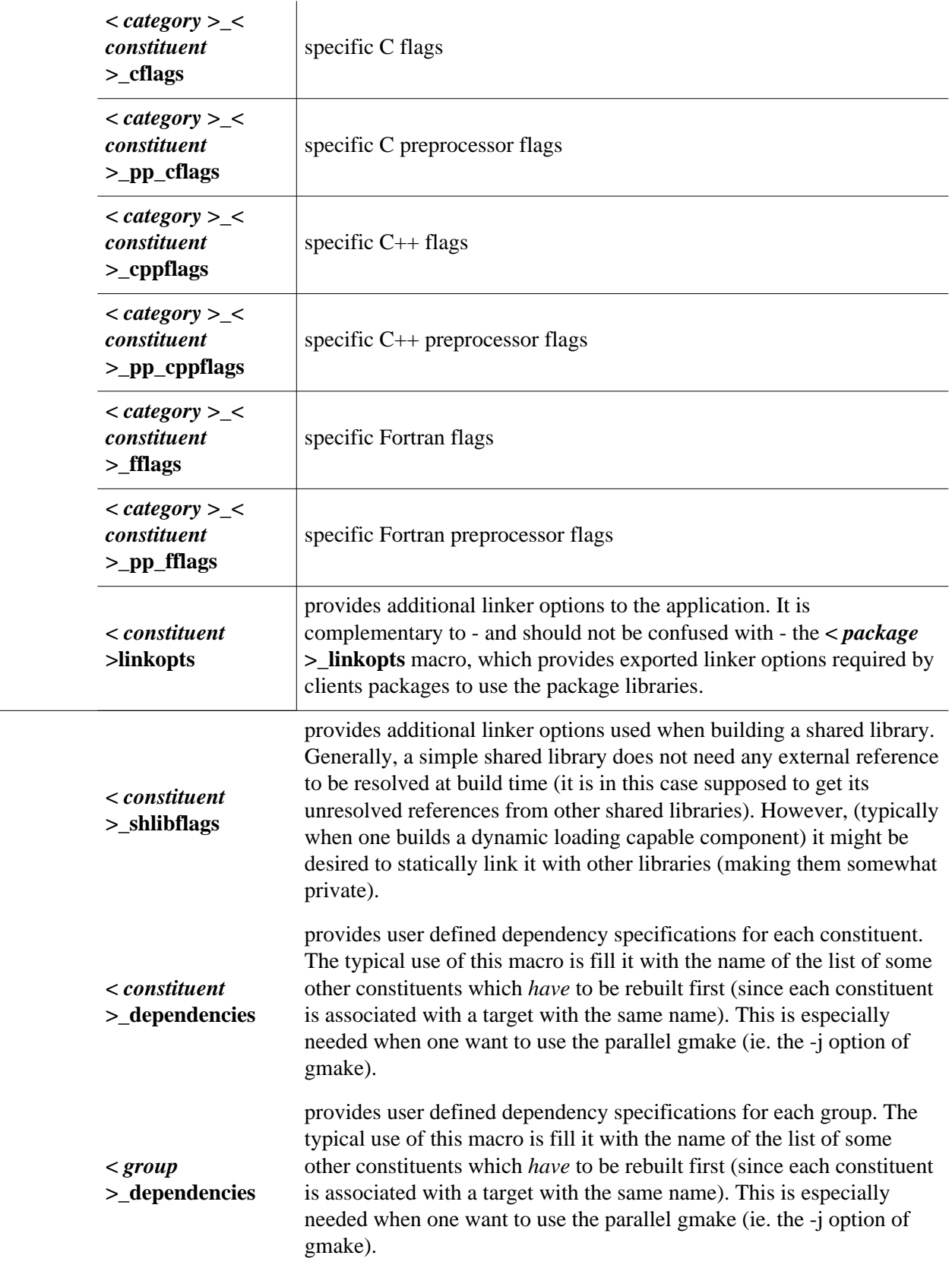
# **[17. 3. 5](#page-83-0) - Source specific customizing macros**

These macros do not receive any default values (ie they are empty by default). They are

# **[17. 3. 7](#page-83-0) - Utility macros**

These macros are used to specify the behaviour of various actions in CMT.

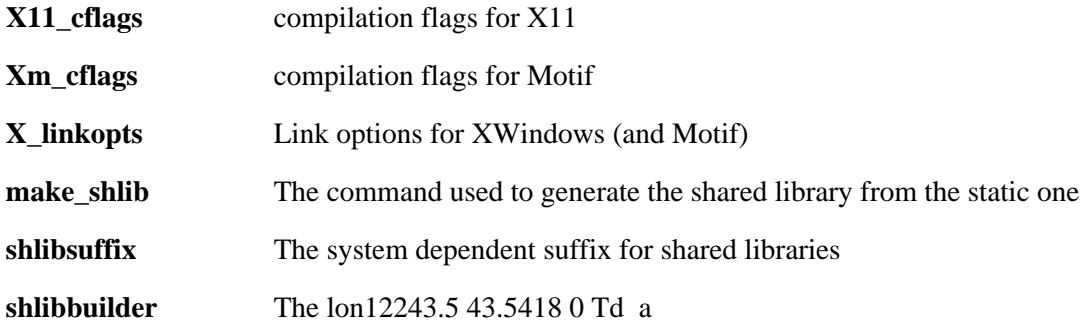

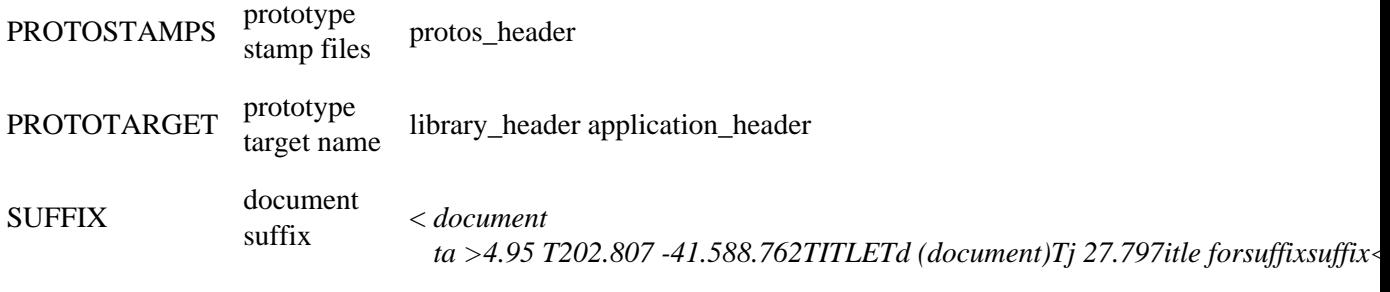

*SUFFIX*

## *Generated*

# **[17. 6](#page-83-0)** - The complete require is syntax Equire is synt<br>
ments that is installe<br>
plication<br>
ply patte 22.81 ttet.<br>
ply tag<br>
theor

The syntax of specification statements that can be installed in arequirements file are :

*cmt-statement* : *[application](#page-79-0)*

*| apply pattername <i>apply pattername* 

| *[apply\\_tag](#page-79-0)*

| *author* [author](#page-79-0) |

|

 $\overline{1}$ 

## | *branches |* [branches](#page-79-0)

| *build\_strategy* [build\\_strategy](#page-79-0) |

*1 02.81ttetlT 588.5 Tm (branches)Tj 413 Tf3048 -19.1Td 931p490931e284stra93riv56./RhT* 

<span id="page-79-0"></span>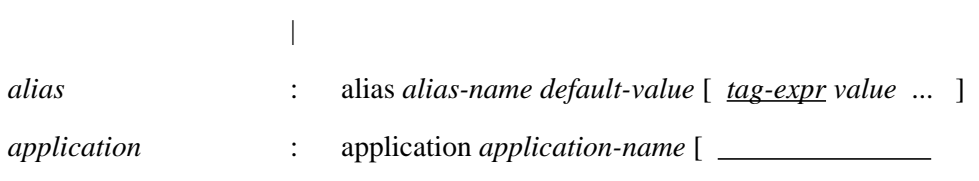

<span id="page-80-0"></span>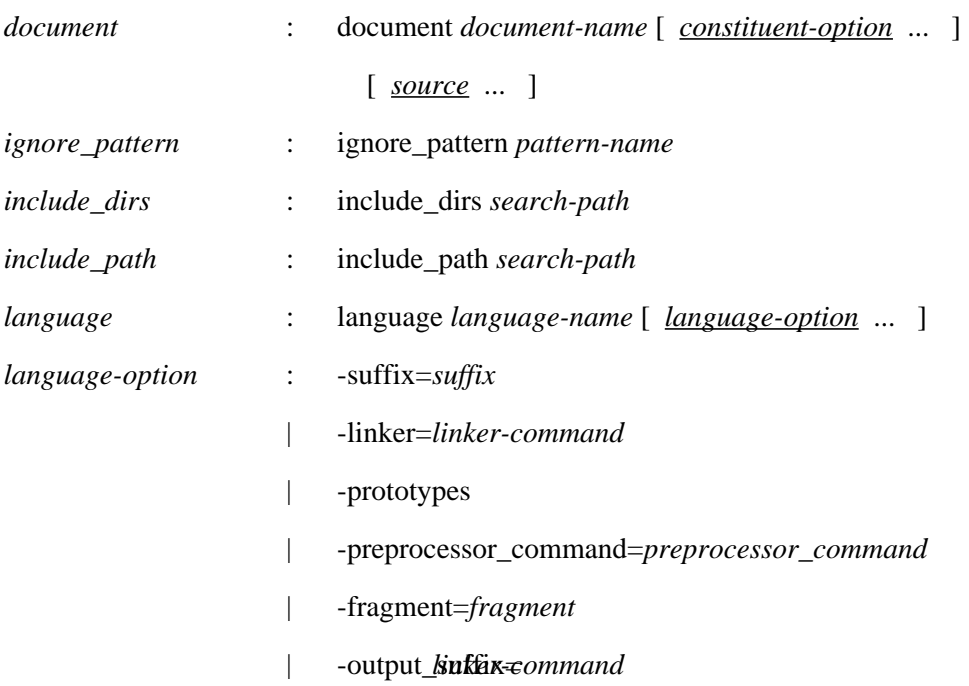

<span id="page-83-0"></span>cvs -Q import -m cmt .cmtcvsinfos/<

## 9. 4 [Construction of a global environment](#page-20-0)

12. 3 [Querying CVS about some important infos](#page-58-0) 12. 4 Working on a package, creating a new